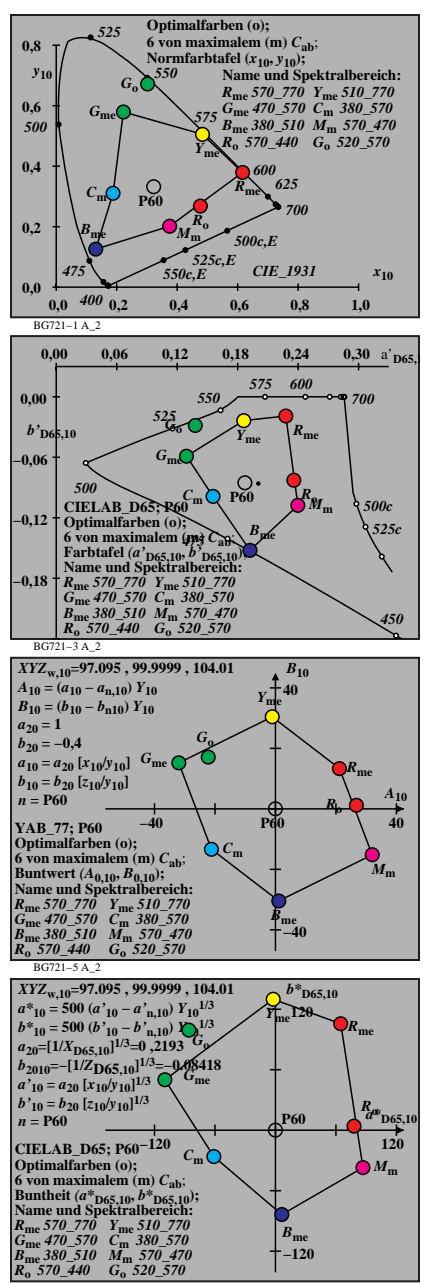

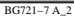

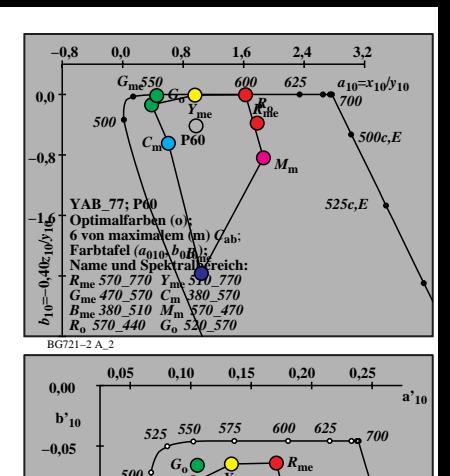

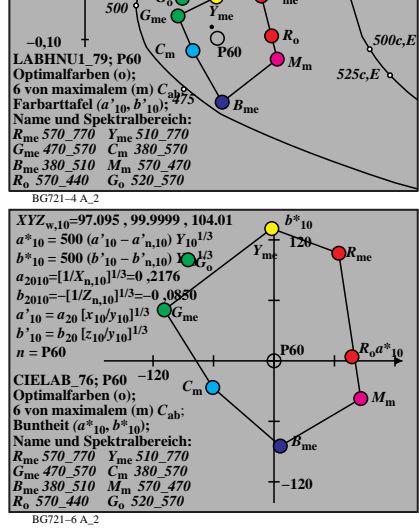

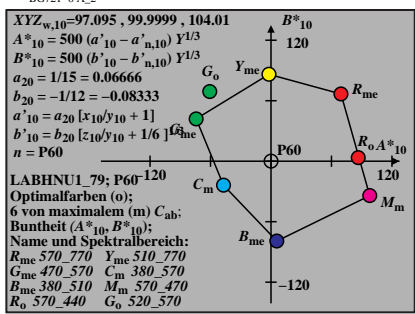

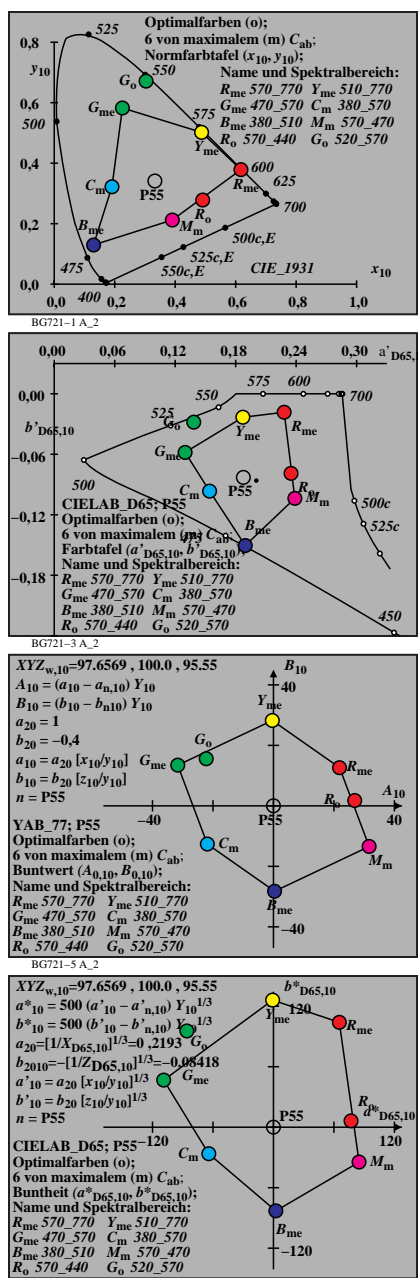

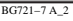

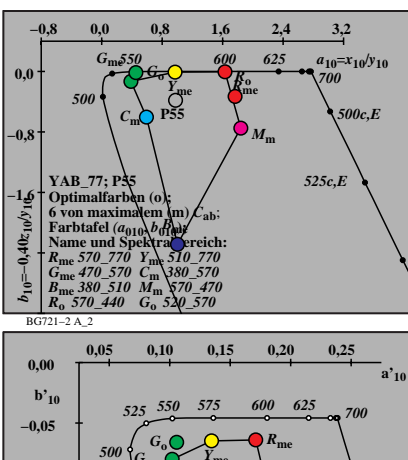

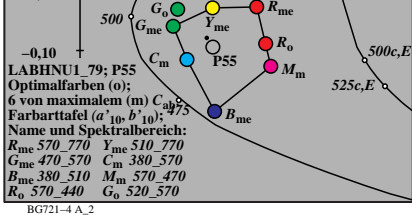

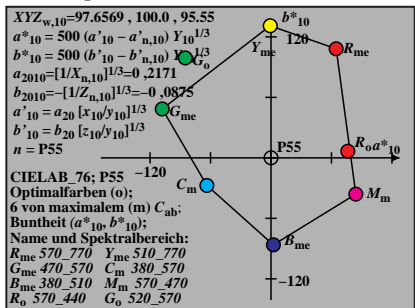

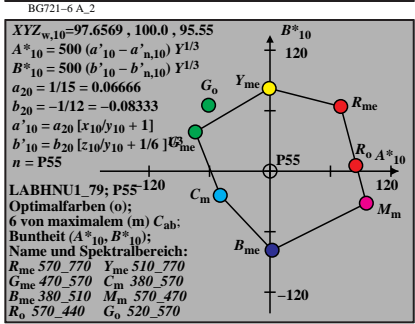

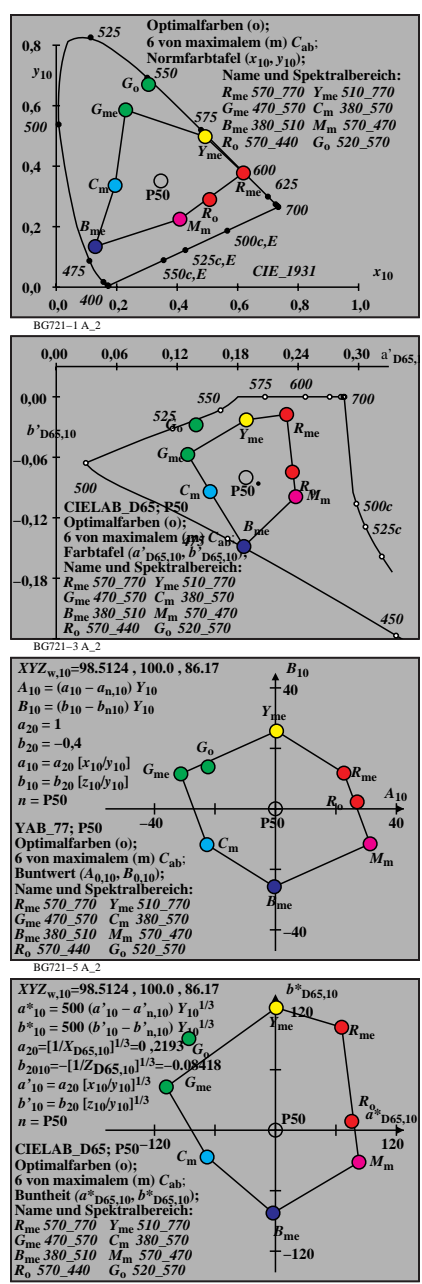

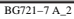

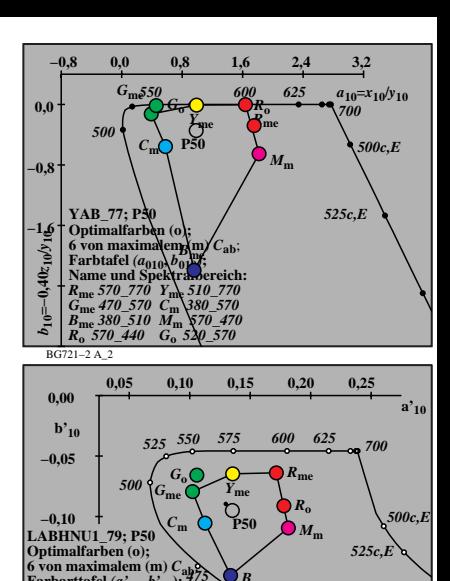

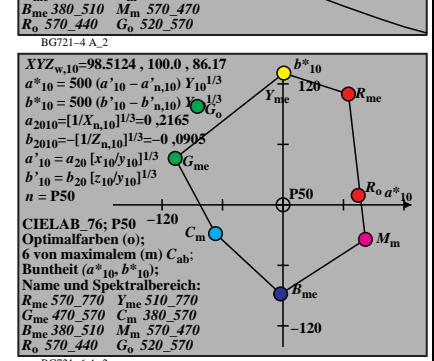

 $B_m$ 

**Farbarttafel** *(a'***10,** *b'***10); Name und Spektralbereich:** *475 R***me** *570\_770 Y***me** *510\_770 G***me** *470\_570 C***m** *380\_570*

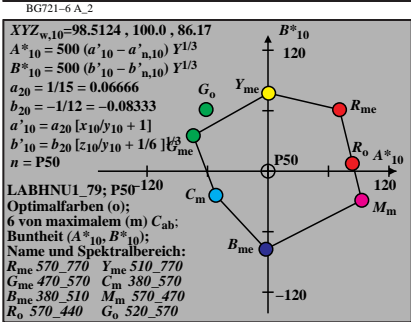

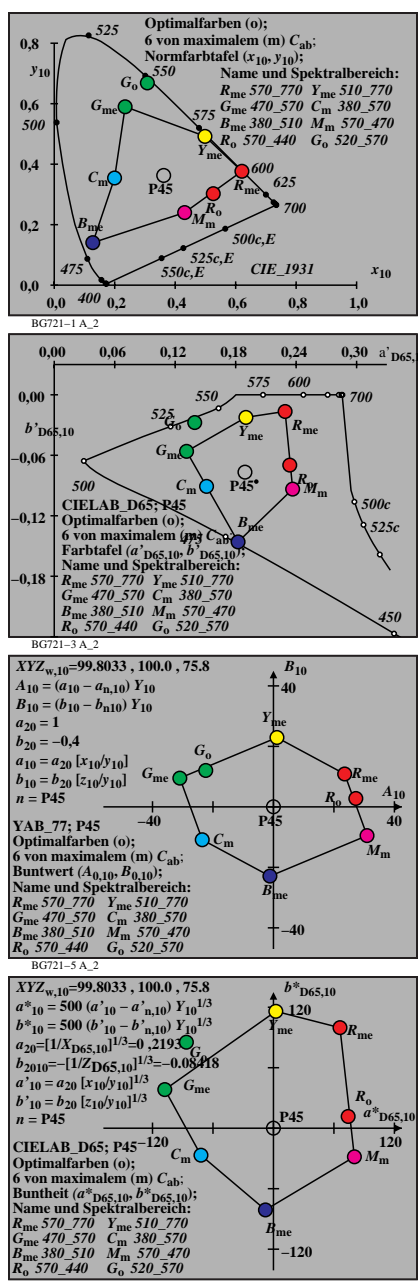

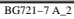

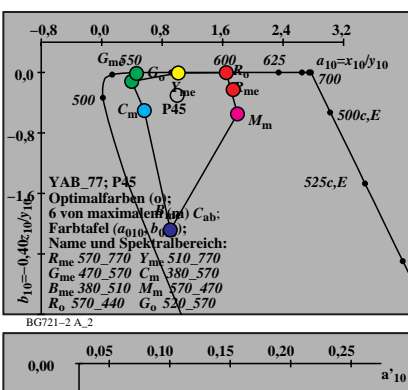

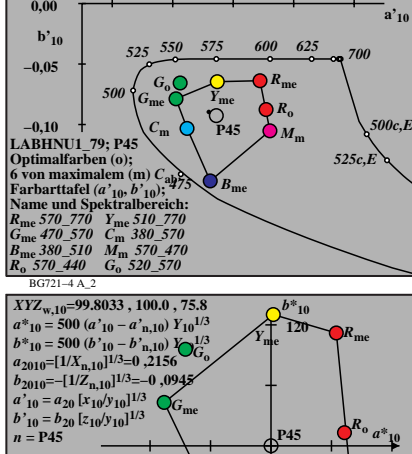

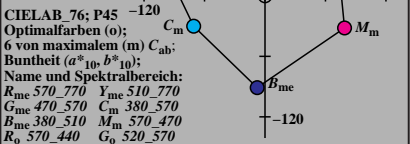

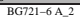

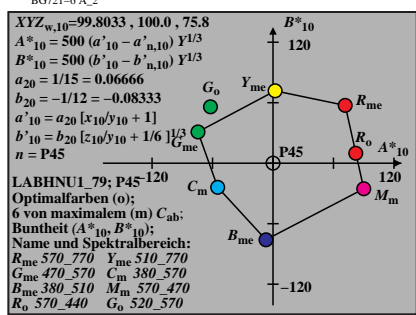

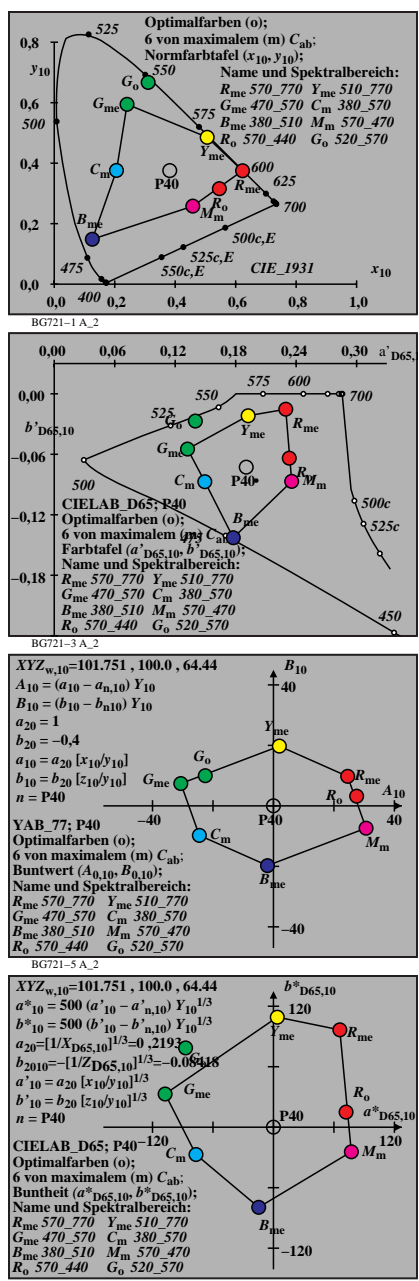

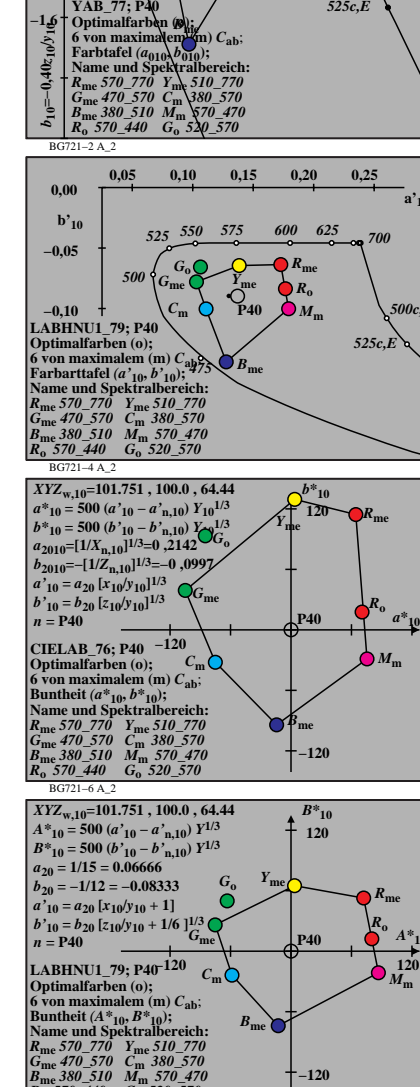

**−0,8 0,0 0,8 1,6 2,4 3,2**

**P40** *Y***me** *R***me**

*B***me**

*550 600 625*

*<sup>G</sup> <sup>R</sup>***<sup>o</sup> <sup>o</sup>**

 $M_n$ 

*a***10=***x***10/***y***<sup>10</sup>**

**a'10**

*500c,E*

*a\****<sup>10</sup>**

*A\****<sup>10</sup>**

 $M_m$ 

*700 500c,E*

*525c,E*

 **0,0**

*500*

*G***me**

*C***<sup>m</sup>**

**−0,8**

**−1,6**

5

BG721−8 A\_2

*R***o** *570\_440 G***o** *520\_570*

BG721−7 A\_2

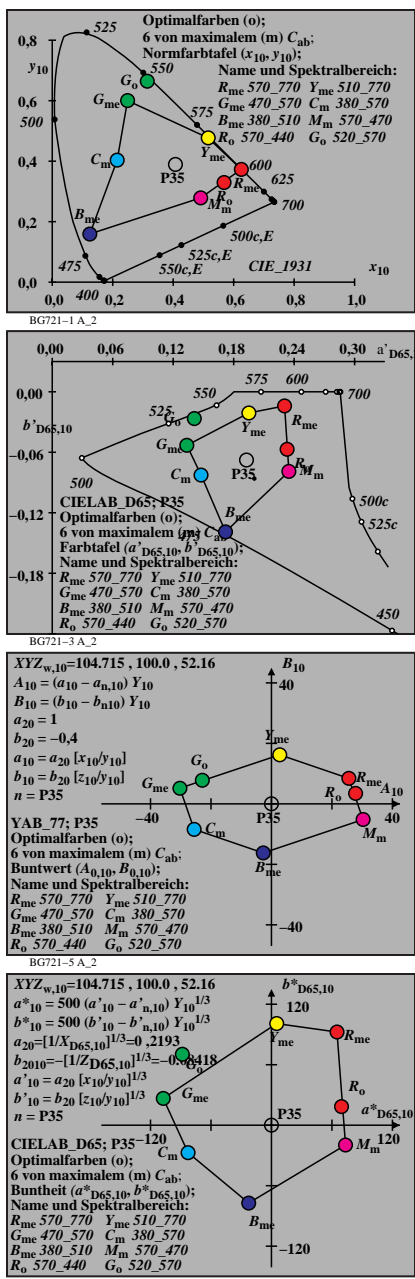

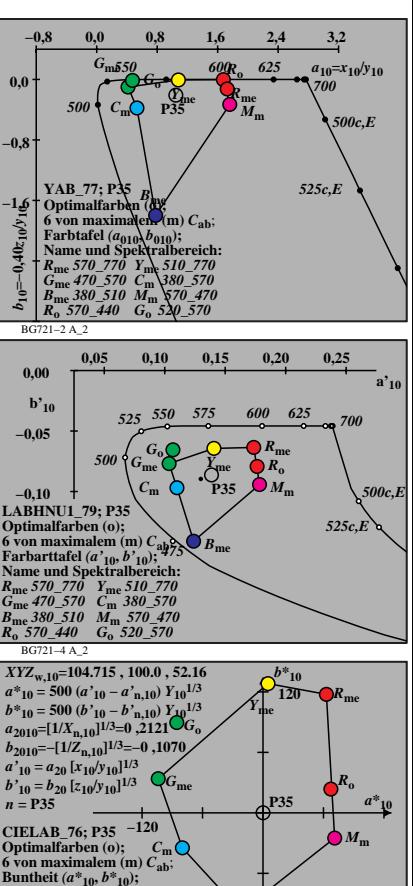

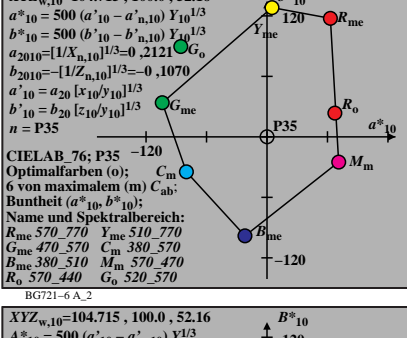

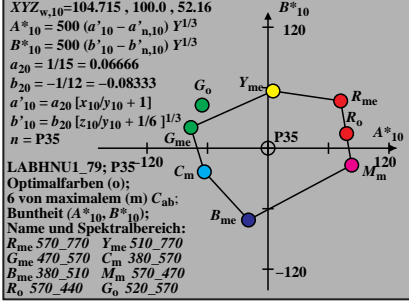

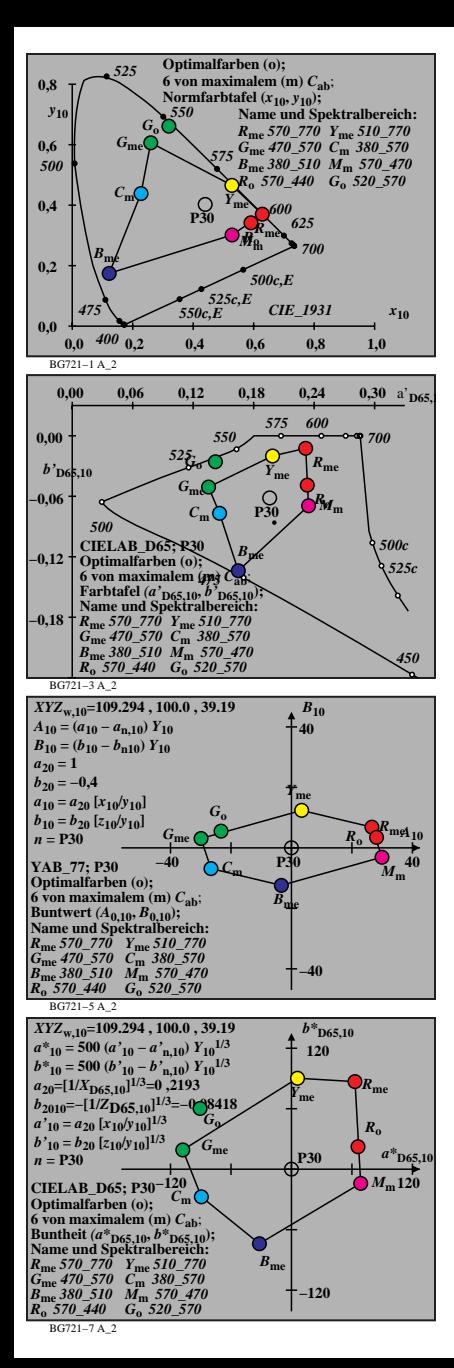

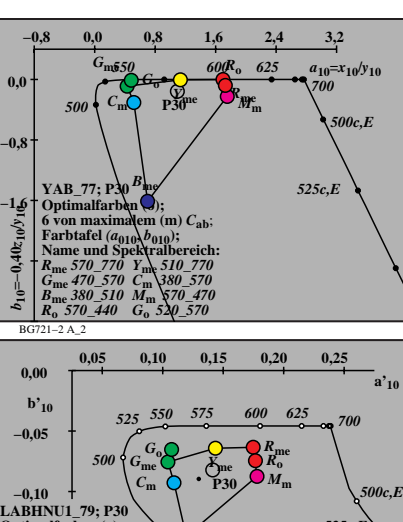

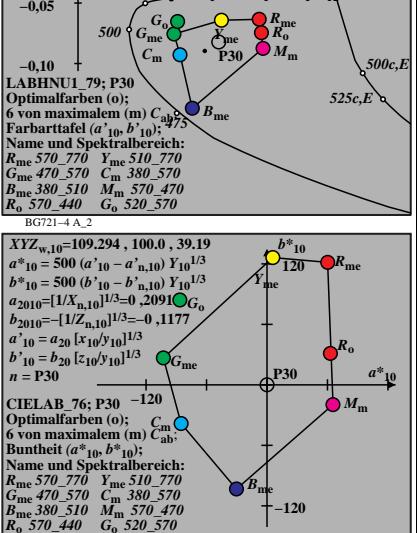

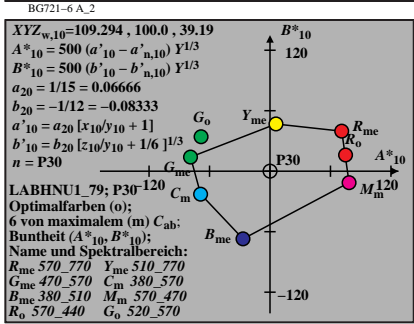

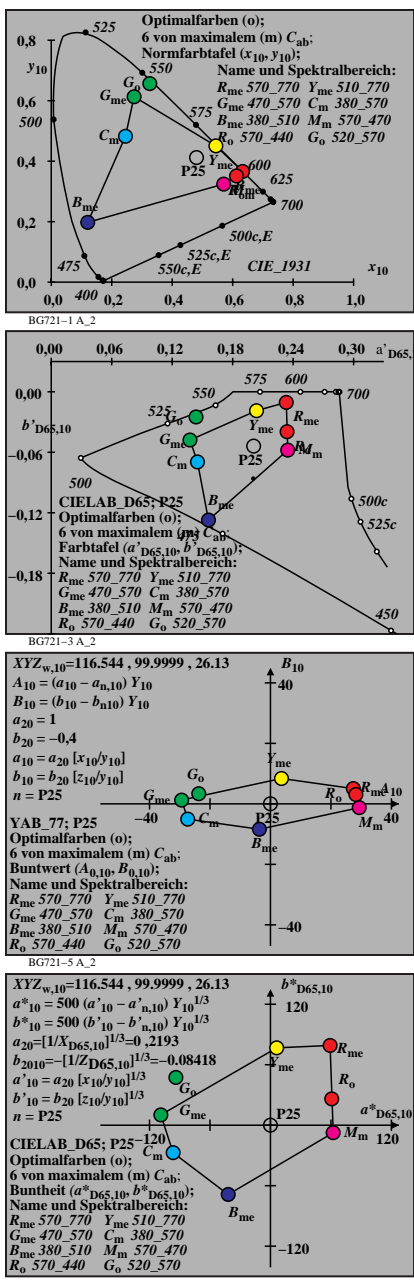

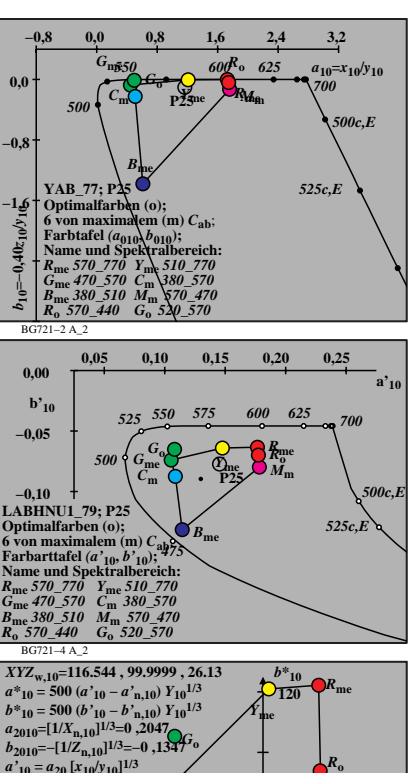

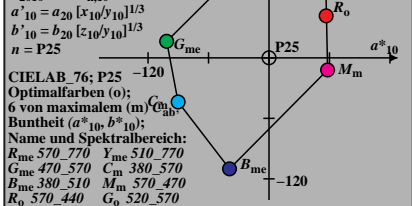

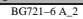

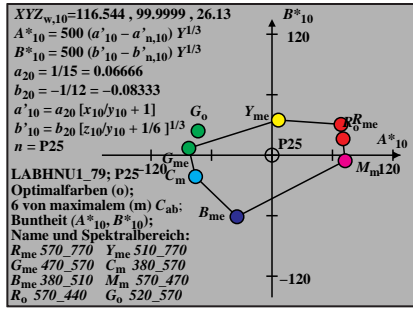